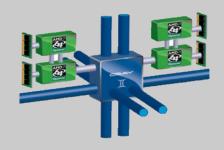

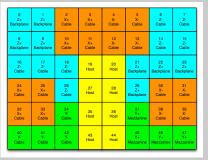

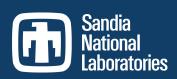

Exceptional service in the national

interest

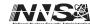

# Using the Cray Gemini Performance Counters

Cray User Group Meeting May 8, 2013

<u>Kevin Pedretti</u>, Courtenay Vaughan, Richard Barrett, Karen Devine, Scott Hemmert Sandia National Laboratories

### **Outline**

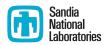

- Motivation and background
- How to access
- What they measure
- Usage example: MiniGhost rank remapping
- Conclusion

### Motivation

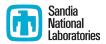

- We had an application that was scaling well to 16K processes, then poorly afterwards (weak scaling)
- We suspected network congestion/contention was becoming an issue and wanted to quantify it empirically
- We had heard the Gemini had a nice set of performance counters that could do this
- → It turned out to be quite a bit of work to access the counters, seemed like a good topic to discuss at CUG

## **Cray Gemini**

- Two nodes (hosts) per Gemini chip
- Gemini chip consists of:
  - Two network interfaces
  - 48 port (tile) router,
     logically organized into 7 network links
- Routers connected to form 3-D torus
  - X links between cabinets in a row
  - Y links between rows of cabinets
  - Z links within a cabinet
- Large set of performance counters
  - Cray Documentation (S-0025-10):
     Using the Cray Gemini Hardware Counters
  - This talk focuses on the router tile performance counters

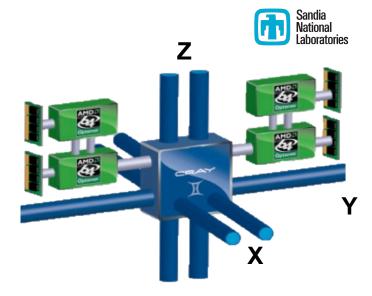

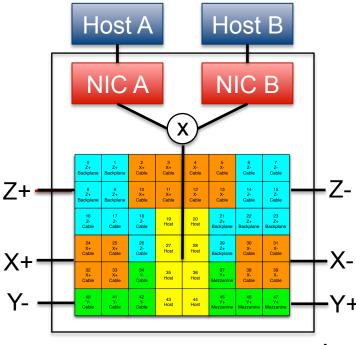

### **Available Tile Counters**

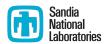

Each tile has six fixed counters:

0: VC0 PHIT CNT

Request VC phits

1: VC1\_PHIT\_CNT

Response VC phits

2: VCO\_PKT\_CNT

Request VC packets

3: VC1\_PKT\_CNT

Response VC packets

4: INQ\_STALLS

Request VC input stalls

5: CREDIT\_STALLS

Request VC output stalls

What is a phit? => 3 bytes

What is a packet? => 8 to 32 phits (24 to 96 bytes)

Input stalls? => Time waiting to get to output tile

Output stalls? => Time waiting to get to next Gemini

## Questions?

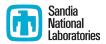

#### Basic

- How can we access the tile counters from an MPI program?
- How do we turn the individual tile counters into link counters?
- How do we calculate the capacity of each link?

#### Operational:

- What exactly are the packet/phit counters measuring?
- Do the counters work as expected for PUT/GET transactions?
- Are measurements repeatable?
- How is the system routed?
- Do the stall counters correlate with network congestion?

### Outline

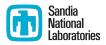

Motivation and background

#### How to access

- What they measure
- Usage example: MiniGhost rank remapping
- Conclusion

#### Sandia National Laboratories

## **Directly Accessing Gemini Counters**

```
gpcd_context_t *ctx;
  gpcd_mmr_desc_t *desc;
  gpcd_mmr_list_t *p;
  int i, j, k;
  char name [128];
  // Create a counter group, all tile counters
  ctx = gpcd create context();
  for (i = 0; i < 6; i++) // TILE ROWS
     for (j = 0; j < 8; j++) // TILE_COLS
10
       for (k = 0; k < 6; k++) // TILE\_COUNTERS
11
12
13
         sprintf (name,
           "GM %d %d TILE PERFORMANCE COUNTERS %d",
14
15
           i, j, k);
16
         desc = gpcd_lookup_mmr_byname(name);
         gpcd_context_add_mmr(ctx, desc);
18
19
   // Sample the tile counters
   gpcd_context_read_mmr_vals(ctx);
22
   // Print the counter values
  for (p = ctx \rightarrow list; p; p = p \rightarrow next)
25
     printf ("Counter %s: Value=%lu\n",
26
            p->item->name, p->value);
```

- GPCD Library available in Gemini Kernel driver source code (GPLv2)
- Code sets up to sample the 288 tile counters,
   48 tiles \* 6 counters
- Traps to kernel to read counters, driver ioctl()
- Benchmark, time to sample all 288 tile counters:

Average: 159 us
Min: 154 us
Max: 305 us

= > Slow Operation!
Use with care

# Aggregating to Link Counters

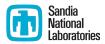

- Tile counters are just an implementation detail
  - Really care about the logical network links
  - Need to figure out which tiles make up each network link
- No obvious way to get the mapping from compute nodes
  - Instead, use Cray's rtr tool available on the SMW to dump map
  - Our tools depend on this text file, parse at startup

```
rtr --interconnect > interconnect.txt
```

#### Source Gemini Tile Destination Gemini Tile Type of Link

```
c0-0c0s0q0100[(0,0,0)] Z+ -> c0-0c0s1q0132[(0,0,1)]
                                                           LinkType: backplane
c0-0c0s0q0101[(0,0,0)] Z+ -> c0-0c0s1q0121[(0,0,1)]
                                                           LinkType: backplane
c0-0c0s0q0102[(0,0,0)] X+ -> c1-0c0s0q0102[(1,0,0)]
                                                           LinkType: cable11x
c0-0c0s0q0103[(0,0,0)] X+ -> c1-0c0s0q0103[(1,0,0)]
                                                           LinkType: cable11x
c0-0c0s0g0104[(0,0,0)] X- \rightarrow c2-0c0s0g0141[(15,0,0)]
                                                           LinkType: cable18x
c0-0c0s0g0105[(0,0,0)] X- \rightarrow c2-0c0s0g0131[(15,0,0)]
                                                           LinkType: cable18x
c0-0c0s0q0106[(0,0,0)] Z- \rightarrow c0-0c2s7q0126[(0,0,23)]
                                                           LinkType: cable15z
c0-0c0s0q0107[(0,0,0)] Z- \rightarrow c0-0c2s7q0135[(0,0,23)]
                                                           LinkType: cable15z
```

# For LANL/SNL Cielo Cray XE6

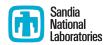

| 0<br>Z+<br>Backplane | 1<br>Z+<br>Backplane | 2<br>X+<br>Cable  | 3<br>X+<br>Cable  | 4<br>X-<br>Cable  | 5<br>X-<br>Cable      | 6<br>Z-<br>Cable      | 7<br>Z-<br>Cable      |
|----------------------|----------------------|-------------------|-------------------|-------------------|-----------------------|-----------------------|-----------------------|
| 8<br>Z+<br>Backplane | 9<br>Z+<br>Backplane | 10<br>X+<br>Cable | 11<br>X+<br>Cable | 12<br>X-<br>Cable | 13<br>X-<br>Cable     | 14<br>Z-<br>Cable     | 15<br>Z-<br>Cable     |
| 16<br>Z-<br>Cable    | 17<br>Z-<br>Cable    | 18<br>Z-<br>Cable | 19<br>Host        | 20<br>Host        | 21<br>Z+<br>Backplane | 22<br>Z+<br>Backplane | 23<br>Z+<br>Backplane |
| 24<br>X+<br>Cable    | 25<br>X+<br>Cable    | 26<br>Z-<br>Cable | 27<br>Host        | 28<br>Host        | 29<br>Z+<br>Backplane | 30<br>X-<br>Cable     | 31<br>X-<br>Cable     |
| 32<br>X+<br>Cable    | 33<br>X+<br>Cable    | 34<br>Y-<br>Cable | 35<br>Host        | 36<br>Host        | 37<br>Y+<br>Mezzanine | 38<br>X-<br>Cable     | 39<br>X-<br>Cable     |
| 40<br>Y-<br>Cable    | 41<br>Y-<br>Cable    | 42<br>Y-<br>Cable | 43<br>Host        | 44<br>Host        | 45<br>Y+<br>Mezzanine | 46<br>Y+<br>Mezzanine | 47<br>Y+<br>Mezzanine |

| Link Type | Bandwidth        |
|-----------|------------------|
| Mezzanine | 2.34 GB/s        |
| Backplane | 1.88 GB/s        |
| Cable     | 1.17 GB/s        |
| Host      | 1.33 GB/s (est.) |

#### **Unidirectional Bandwidths**

X Links, all:

$$8 * 1.17 = 9.4 GB/s$$

Y Links, alternate every other:

$$4 * 2.34 = 9.4 \text{ GB/s (mezz)}$$

Z Links, every eighth slower:

## Gathering Job Wide Information

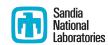

```
// Initialize the library
gemini_init_state(comm, &state)

// Sample the gemini counters
gemini_read_counters(comm, &state)

// Output delta of last two samples
gemini_print_counters(comm, &state)
```

```
# DEST COORD
    SRC COORD
              GB/s
                    VCO PHITS VC1 PHITS VCO PKTS VC1 PKTS
                                                             INQ_STALLS OUTQ_STALLS
(0, 1, 1)
X+(1,1,1) 9.38
                     1626452284 304999266 101662806 101666422
                                                             3533598961
                                                                         2689080952
X-(15, 1, 1) 9.38
                         100506
                                   38796
                                              9780
                                                       12932
                                                                     83
                                                                                 0
Y+ (0, 2, 1) 4.69
                     1627257610 305156760 101726643 101718920
                                                             1702270109
Y-(0,0,1)
             9.38
                     1153554135 216313236 72105559 72104412
                                                             1925883229
                                                                        2366983378
Z+ (0, 1, 2) 15.00
                    815234359 152948952 50988260 50982984
                                                              133047991
                                                                        776502961
                    1743043
Z-(0,1,0) 15.00
                                  378399 156635
                                                     126133
                                                                    580
                                                                        992022669
HH (0, 1, 1) 10.40
                    1834489368 344019696 114672167 114673232 10585723107
                                                                        2263990777
(0, 0, 1)
                     1966685020 368797209 122929393 122932403
                                                                         3063532486
X+(1,0,1) 9.38
                                                             3317929506
X-(15, 0, 1) 9.38
                         122194
                                   43005
                                             11983
                                                      14335
Y+(0,1,1) 9.38
                     1154016206 216417552 72141025 72139184
                                                             3589170400
                                                                         1097189607
Y-(0,11,1) 4.69
                          96911
                                   20538
                                              9646
                                                       6846
                                                                  56244
                     2477453033 458007486 153779007 152669162 952487628
                                                                        2209098748
Z+(0,0,2) 15.00
   (0, 0, 0) 15.00
                        2071415
                                  3684912
                                            128723
                                                    1228304
                                                                         387186094
                                                                 464902
HH ( 0, 0, 1) 10.40
                     2174662127 407809092 135934105 135936364 10604254673
                                                                        2216827070
```

## **Outline**

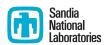

- Motivation and background
- How to access
- What they measure
- Usage example: MiniGhost rank remapping
- Conclusion

# "Sonar" Experiments

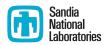

- Basic Idea: Send out a known ping, observe tile counters to figure out what happened
- First test, send a 1 MB MPI message between two nodes
- Expect either PUT or GET transactions
  - Both transaction types move up to 64 bytes of user data
  - PUT transactions consist of 32 phit (96 byte) request packet on VC0 followed by a 3 phit (9 byte) response packet on VC1 (the ACK)
  - GET transactions consist of 8 phit (24 byte) request packet on VC0 followed by a 27 phit (81 byte) response packet on VC1 (the REPLY)

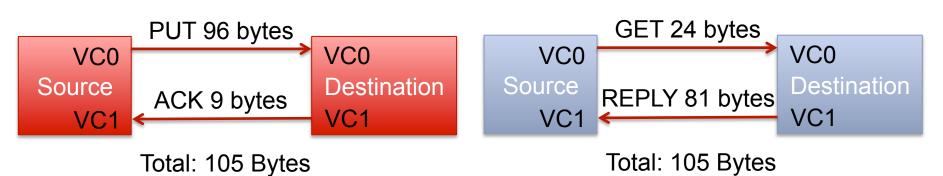

### 1 MB Point-to-Point MPI Test

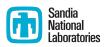

Original counts from sender's perspective:

Packets: TX = 16,407 RX = 16,407 (Expected 16,384)

Phits: TX = 262,565 RX = 49,221 (Expected TX 524,288 RX 49,152)

- Packet counters make sense, phit counters too low by 2x
- After discussing with Cray, due to compression (!)
  - Our test was sending a zero'ed message
  - The Gemini compresses runs of zeros and ones
- After initializing buffer to random bits, phit counters made sense ©
  - Phits: TX = **524,709** RX = 49,221

## Tile Counter Directionality (1)

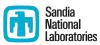

Packet and Phit counters measure input into tile, not output

src=0, dst=2(1, 0, 5) **SOURCE** X-(0,0,5) 18.75 Y+(1, 1, 5) 14.06 Z+(1, 0, 6) 15.00 Z-(1, 0, 4) 15.00HH (1, 0, 5) 10.40 (1, 0, 6)X-(0,0,6) 18.75 Y+(1, 1, 6) 14.06 Z+(1, 0, 7) 15.00 Z-(1, 0, 5) 15.00 HH (1, 0, 6) 10.40 (1, 0, 7) **DESTINATION** X-(0,0,7) 18.75 O Y+(1, 1, 7) 14.06 Z+(1, 0, 0) 9.38 Z-(1, 0, 6) 15.00 HH (1, 0, 7) 10.40 

# Tile Counter Directionality (2)

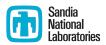

Graphical view of data on previous slide

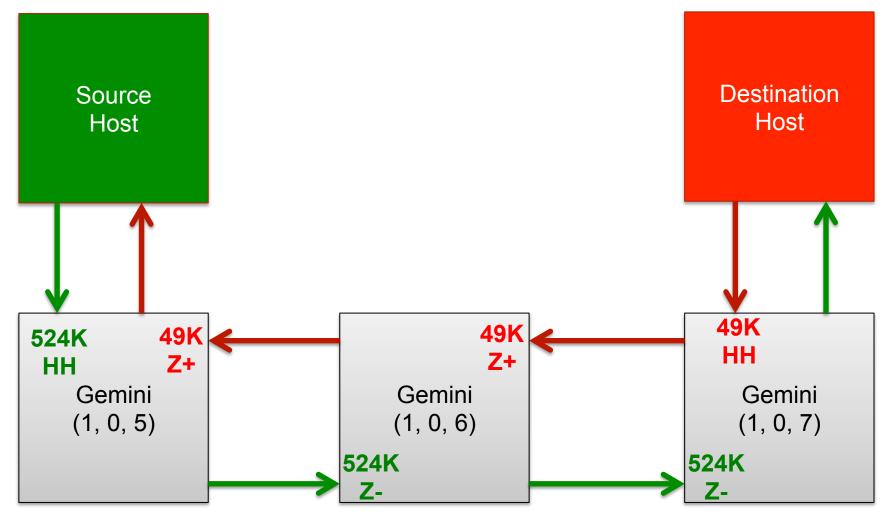

# Routing

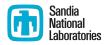

- Performed experiments to verify empirical counters matched routes output by "rtr --logical-routes" command
- Static routing
  - All packets from a given src to dst always travels the same path
  - The path from (src to dst) not the same as (dst to src) in general
    - Request and response packets follow different paths
- All routes completely traverse the X dimension, then completely traverse Y dimension, then Z last
  - More flexible routing if there are link failures, didn't verify
  - Should consider PUT ACK + GET REPLY backflows in system models

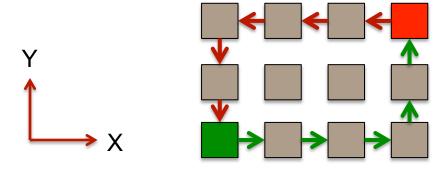

# MPI Point-to-Point BW Efficiency (Initiator Transmit Only)

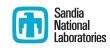

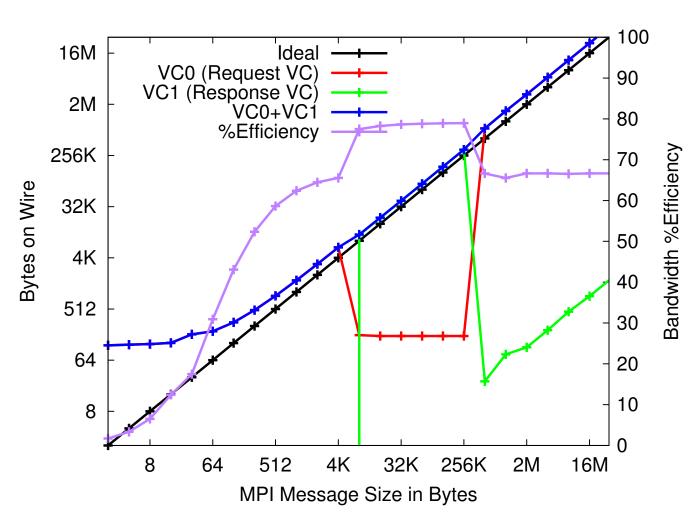

- Observing VC0 and VC1 traffic reveals the MPI protocols, PUT push vs. GET pull based
- Purple curve plots bandwidth efficiency, uses scale on right Y axis
- Lower bandwidth
   efficiency for small
   messages, due to
   ~64 byte MPI header
- Results highly repeatable, appear accurate even for zero byte messages

## Outline

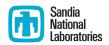

- Motivation and background
- How to access
- What they measure
- Usage example: MiniGhost rank remapping
- Conclusion

# Large-scale MiniGhost Experiments

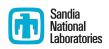

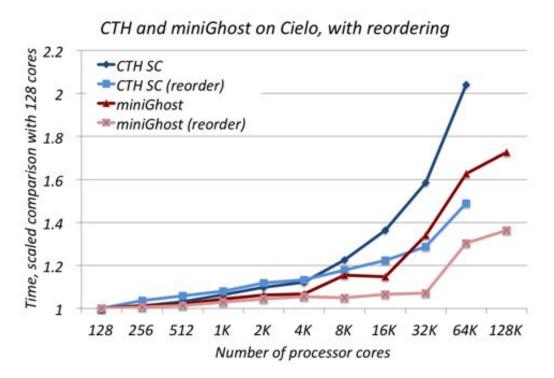

- MiniGhost is a proxy application, represents CTH full application
- Explicit time-stepping,
   synchronous communication,
   27-point stencil across 3-D
   grid
- Dark Red Curve:
   Original configuration
   scaled poorly after 16K cores
   (1024 nodes, 512 Geminis)
- Light Red Curve:

   Reorder MPI rank to node
   mapping to reduce off-node
   communication

Original: 1x1x16 ranks/node

Reorder: 2x2x4 ranks/node

# Reducing Off-node Communication

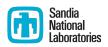

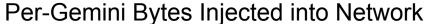

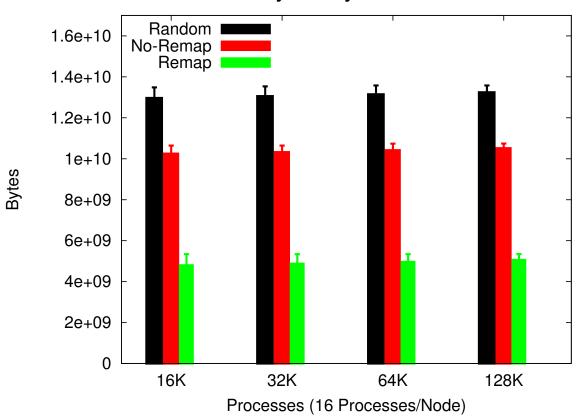

- Changing the mapping of MPI processes to nodes affects off-node communication
- Used Gemini tile counters to measure traffic injected on the host links
- The reordered "Remap" scheme (2x2x4) reduces off-node communication by more than a factor of 2x compared to the original "No-Remap" scheme (1x1x16)

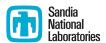

#### Stalls Correlate with Communication Time

#### Per-Gemini Input Stalls

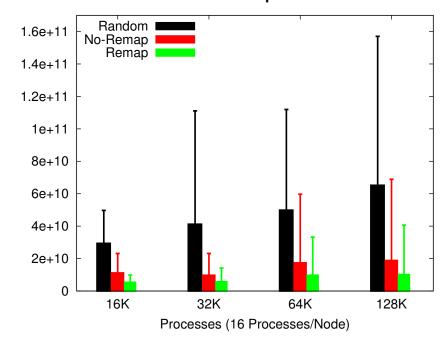

Input Queue Stall Cycles

#### Per-Rank Communication Time

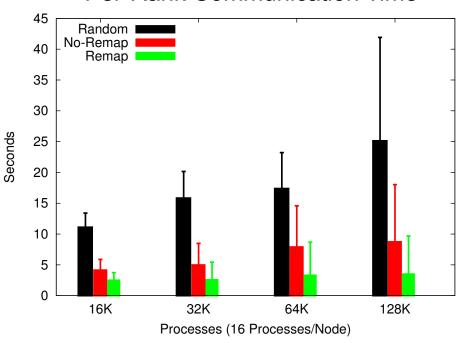

# Per-Link Input and Output Stalls 128K Process Runs (4K Geminis)

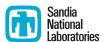

- Remap scheme reduces maximum load on any link (error bars)
- X-dimension has highest congestion, likely due to routing alg.

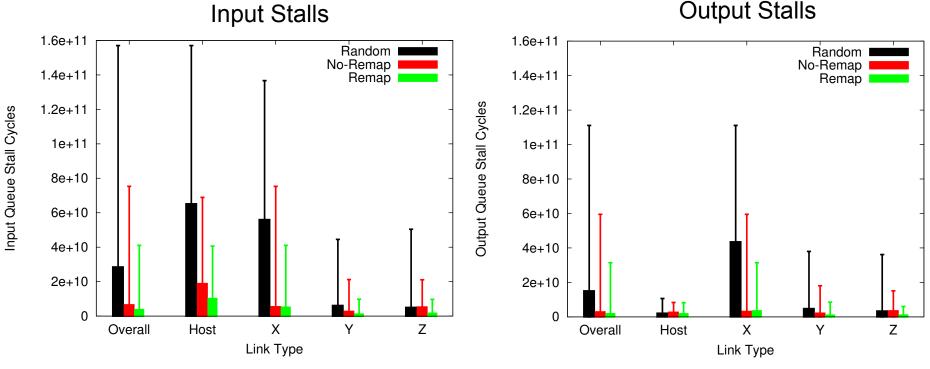

## **Outline**

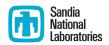

- Motivation and background
- How to access
- What they measure
- Usage example: MiniGhost rank remapping
- Conclusion

### **Future Work**

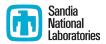

- Investigate Cray PAPI support for Gemini and Aries
  - Using the PAPI Cray NPU Component, Cray Inc., Mar. 2013. Available: <a href="http://docs.cray.com/books/S-0046-10/">http://docs.cray.com/books/S-0046-10/</a>
- Evaluating topology mapping strategies
- Dynamic (re)partitioning based on real-time counter info
- Investigate Aries network

### Conclusion

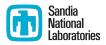

- Direct access to Gemini tile performance counters
- Convert tile counters to logical network link counters
- Gemini counter operation
  - Put and Get transactions
  - Counter directionality (count incoming packets/phits)
  - Routing
  - MPI bandwidth efficiency
- Used counters to quantify MiniGhost rank remapping scheme
- Plan to release Gemini Monitor library as open source, email <u>ktpedre@sandia.gov</u> in the meantime

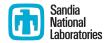

# **Backup Slides**

# MPI Point-to-Point BW Efficiency (Overall, Transmit + Receive)

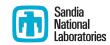

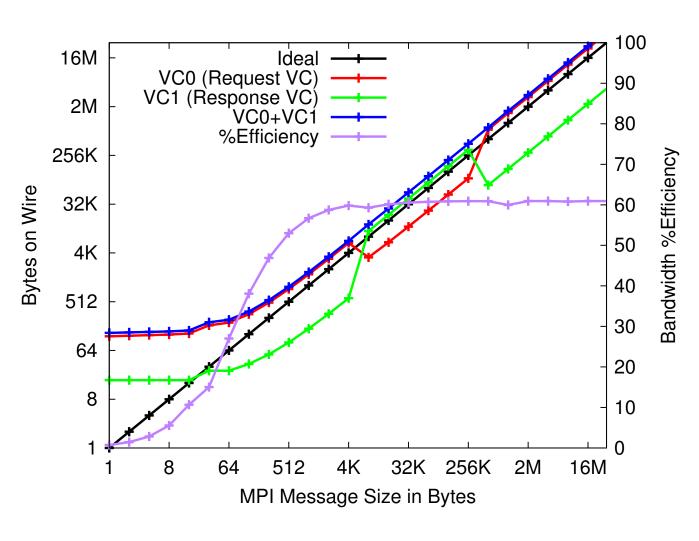

- This plot includes all traffic on the wire, including response traffic (PUT ACK and GET REPLY)
- Large messages
   achieve ~60%
   bandwidth efficiency,
   larger max packet
   size would help